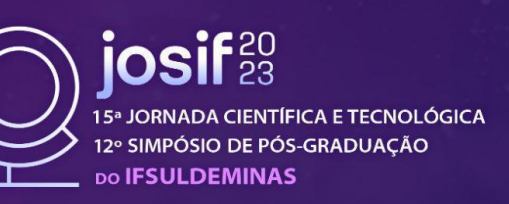

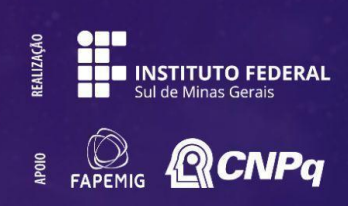

# **GERENCIAMENTO REMOTO DOS COMPUTADORES DOS LABORATÓRIOS DE INFORMÁTICA DO IFSULDEMINAS, USANDO A FERRAMENTA FOG PROJECT**

# **Laura C. RATIS 1 ; Juvêncio G. de MOURA 2 ; Joel ROSSI 3**

## **RESUMO**

A manutenção de computadores é essencial para garantir o desempenho adequado dos dispositivos eletrônicos. O IFSULDEMINAS - Campus Passos-MG conta com centenas de máquinas, o que torna este processo trabalhoso e demorado. Portanto, o presente projeto tem como objetivo analisar a eficácia da aplicação da ferramenta FOG Project no processo de manutenção preventiva dos computadores dos laboratórios de informática desta escola. Por meio de uma análise comparativa entre o FOG Project e o Clonezilla, avalia-se o impacto do FOG Project no processo de manutenção preventiva dos computadores dos laboratórios, com base nos dados que serão registrados como: o tempo de aplicação, a dificuldade de configuração, a ocorrência de erros e a utilização de recursos. Além disso, o estudo poderá contribuir para a disseminação de conhecimento técnico sobre essa ferramenta de gerenciamento remoto de computadores com informações úteis para a comunidade acadêmica e profissional. Ao adotar uma abordagem prática, este estudo busca oferecer recomendações para a implementação bem-sucedida do FOG Project em ambientes similares. Esse estudo tem potencial para impulsionar a inovação tecnológica na área de gerenciamento remoto de computadores.

## **Palavras-chave:**

Manutenção preventiva; Otimização; Clonagem de disco.

# **1. INTRODUÇÃO**

Tratando-se de equipamentos eletrônicos, a manutenção deve ser realizada para conservar suas condições operacionais e garantir seu bom desempenho. Segundo Vasconcelos (2014), a manutenção corretiva ocorre a partir de uma falha específica e com o intuito de corrigi-la, enquanto a manutenção preventiva deve ser feita para evitar a ocorrência de falhas.

Os laboratórios de informática do IFSULDEMINAS possuem centenas de computadores que requerem manutenções regulares para garantir o funcionamento adequado e a disponibilidade dos recursos necessários para os usuários. Atualmente, as manutenções preventivas desses dispositivos são realizadas manualmente com o uso da ferramenta Clonezilla, que auxilia na clonagem de discos (CLONEZILLA, 2023).

Além das ferramentas que contribuem com o processo de manutenção por meio da clonagem de partições ou discos, tais como Clonezilla e Norton Ghost, também existem ferramentas que podem contribuir com a automatização desse processo com mais agilidade e melhor produtividade. A utilização de uma ferramenta que, além de automatizar, possibilite realizar o processo remotamente, pode contribuir com a produtividade dos laboratoristas.

Nesse sentido, FOG Project é uma ferramenta de código aberto para gerenciamento remoto

<sup>&</sup>lt;sup>1</sup> Orientanda, IFSULDEMINAS – Campus Passos. E-mail: laura.ratis@alunos.ifsuldeminas.edu.br.

<sup>2</sup> Orientador, IFSULDEMINAS – Campus Passos. E-mail: juvencio.moura@ifsuldeminas.edu.br.

<sup>&</sup>lt;sup>3</sup> Coorientador, IFSULDEMINAS – Campus Passos. E-mail: joel.rossi@ifsuldeminas.edu.br.

de computadores (FOG DOCS, 2023). O acrônimo FOG significa "Free Open-Source Ghost" (Clone Gratuito e de Código Aberto). A ferramenta oferece recursos avançados de gerenciamento de imagens de sistemas operacionais em computadores em larga escala, tornando-se uma solução poderosa para administração de computadores em ambientes educacionais, empresariais e outros ambientes com muitos dispositivos.

Essa ferramenta permite gerenciar computadores registrados em sua rede, fornecendo informações detalhadas sobre o hardware e o estado de cada computador, como status de inicialização, endereço IP, nome de host, entre outros. É possível também criar e gerenciar tarefas, como a implantação de imagens, a inicialização, o desligamento, a programação de tarefas, entre outros, em computadores individuais ou em grupos de computadores.

Desse modo, este projeto apresenta uma proposta de avaliação do impacto da utilização da ferramenta FOG Project nos laboratórios de informática do IFSULDEMINAS a partir de uma análise comparativa, a ser realizada, com o software Clonezilla.

## **2. MATERIAL E MÉTODOS**

A pesquisa será conduzida por meio de uma análise da aplicação da ferramenta FOG Project em laboratório de informática do IFSULDEMINAS - Campus Passos. Para esse propósito, será realizada uma análise comparativa entre os processos de manutenção com auxílio das ferramentas FOG Project e Clonezilla. Os testes ocorrerão no laboratório de redes de computadores da instituição, utilizando os computadores como instrumento de pesquisa.

Durante o experimento, serão observados e coletados dados quantitativos e qualitativos, os quais serão analisados de forma comparativa. A análise a ser realizada levará em consideração critérios como: o tempo para aplicação, a facilidade de configuração dos computadores, a ocorrência de erros e a utilização de recursos. Ao final do experimento, esses dados serão apresentados em tabelas e gráficos.

Inicialmente uma máquina será preparada com a instalação de um sistema operacional e softwares de uso dos estudantes. Essa máquina de origem será formatada e configurada de acordo com as exigências do laboratório, além disso, mídias com o software Clonezilla serão preparadas. Nas demais máquinas, a prioridade de inicialização deverá ser alterada no menu de configurações da BIOS. Após inserir uma mídia na máquina de origem e outra na máquina de destino, as máquinas deverão ser inicializadas. Após a definição das configurações de clonagem e a conclusão do processo, algumas configurações deverão ser realizadas individualmente. Isso inclui alteração do hostname, inserção do dispositivo no domínio, ativação de licenças, ativação de antivírus e demais ajustes relacionados aos softwares instalados.

A segunda etapa do trabalho ocorrerá inicialmente em ambiente virtual e, posteriormente,

será replicada no laboratório. Uma máquina deverá ser designada para a instalação do FOG Server, que será configurada de acordo com as recomendações presentes na documentação. Nas demais máquinas, o FOG Client será instalado e, em seguida, as máquinas serão inicializadas pela rede, para que seja possível registrá-las no servidor. A imagem do sistema será criada de acordo com uma planilha contendo todos os softwares e as configurações necessários disponibilizados pelo laboratorista. Essa imagem será então adicionada no gerenciador web e as tarefas serão criadas e programadas para realizar a configuração das máquinas.

# **3. RESULTADOS E DISCUSSÃO**

O projeto encontra-se em fase de planejamento, fase na qual as etapas de execução são definidas, descritas e organizadas. Para a execução do projeto, espera-se realizar as preparações dos computadores, as configurações dos softwares, a execução das manutenções por meio das ferramentas destacadas e os registros dos dados a serem coletados. Ao término deste projeto, pretende-se mostrar se o uso do FOG Project é eficaz e melhor, ou não, que o sistema atual empregado nas manutenções preventivas. Além disso, espera-se que possa gerar um impacto no meio tecnológico, a fim de promover mais interesse no desenvolvimento e aprimoramento de ferramentas de gerenciamento remoto.

# **4. CONCLUSÃO**

Este estudo tem como objetivo avaliar a eficácia da aplicação da ferramenta FOG Project nos laboratórios de informática do IFSULDEMINAS. Nesse sentido, no presente projeto foi apresentada uma proposta de análise comparativa entre FOG Project e Clonezilla que será realizada durante o desenvolvimento do trabalho. Uma vez concluída a pesquisa, espera-se que os dados a serem coletados, analisados e apresentados possam contribuir aos interessados em manutenção preventiva, gerar recomendações de uso para outros ambientes educacionais e inspirar aprimoramentos na área, estimulando a inovação tecnológica. Por fim, destaca-se como a mais importante das contribuições a aplicabilidade da ferramenta, que possivelmente resultará na otimização do processo de manutenção.

# **REFERÊNCIAS**

CLONEZILLA. About. Disponível em: <https://clonezilla.org/>. Acesso em: agosto de 2023.

FOG DOCS. Fog Project Documentation (FOG Docs). Disponível em: <https://docs.fogproject.org/en/latest/>. Acesso em: abril de 2023.

VASCONCELOS, Laercio. Noções de manutenção preventiva e corretiva. In:\_\_\_\_\_\_\_. Hardware Na Prática. 2.ed. Editora Ciência Moderna, 2014. Cap.16, p.613-648.